## Appendix 3. Concrete Example of System Configuration

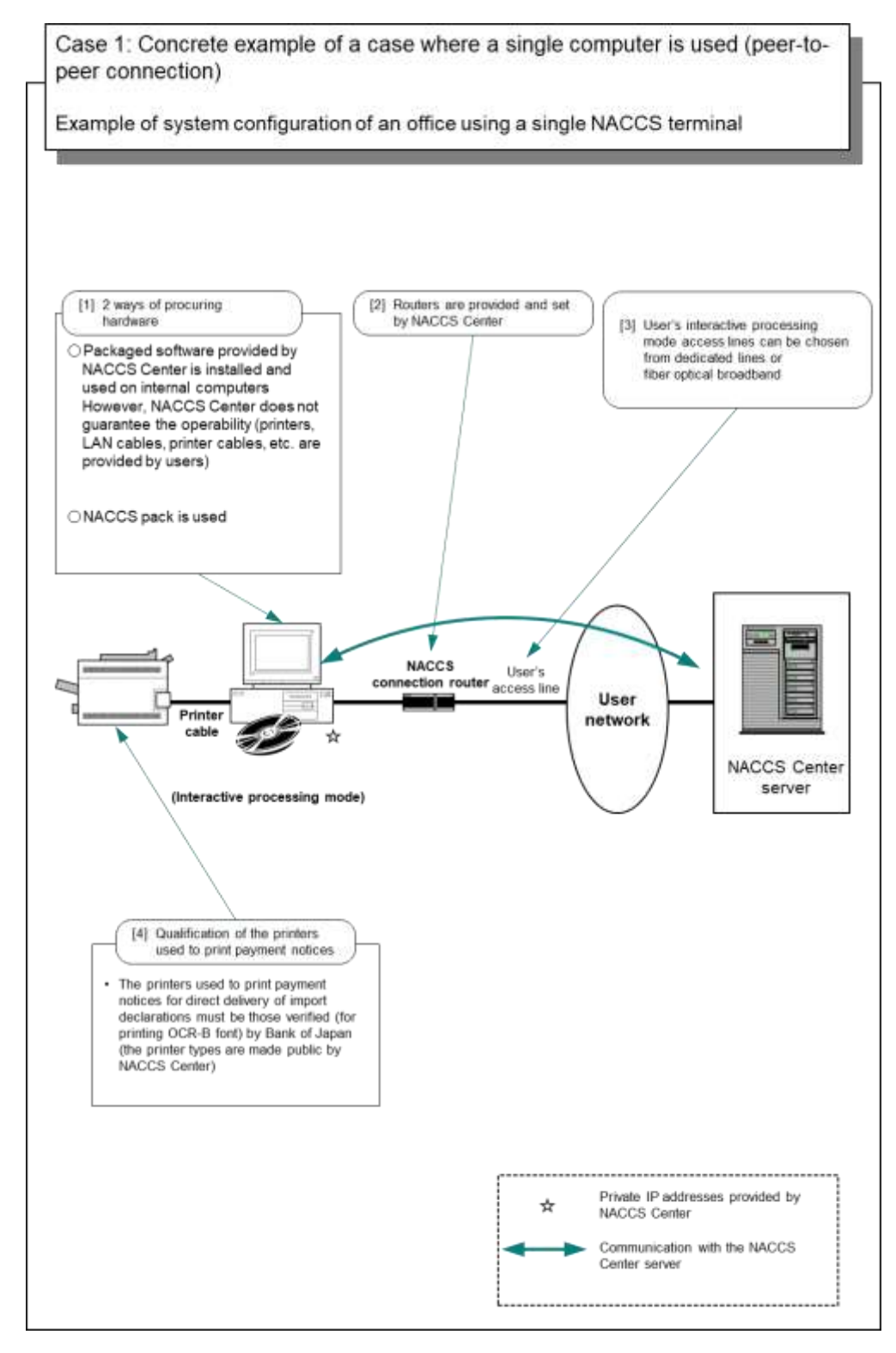

Appendix Figure 3-1 Concrete Example of a Case Where a Single Computer Is Used (Peer-To-Peer Connection)

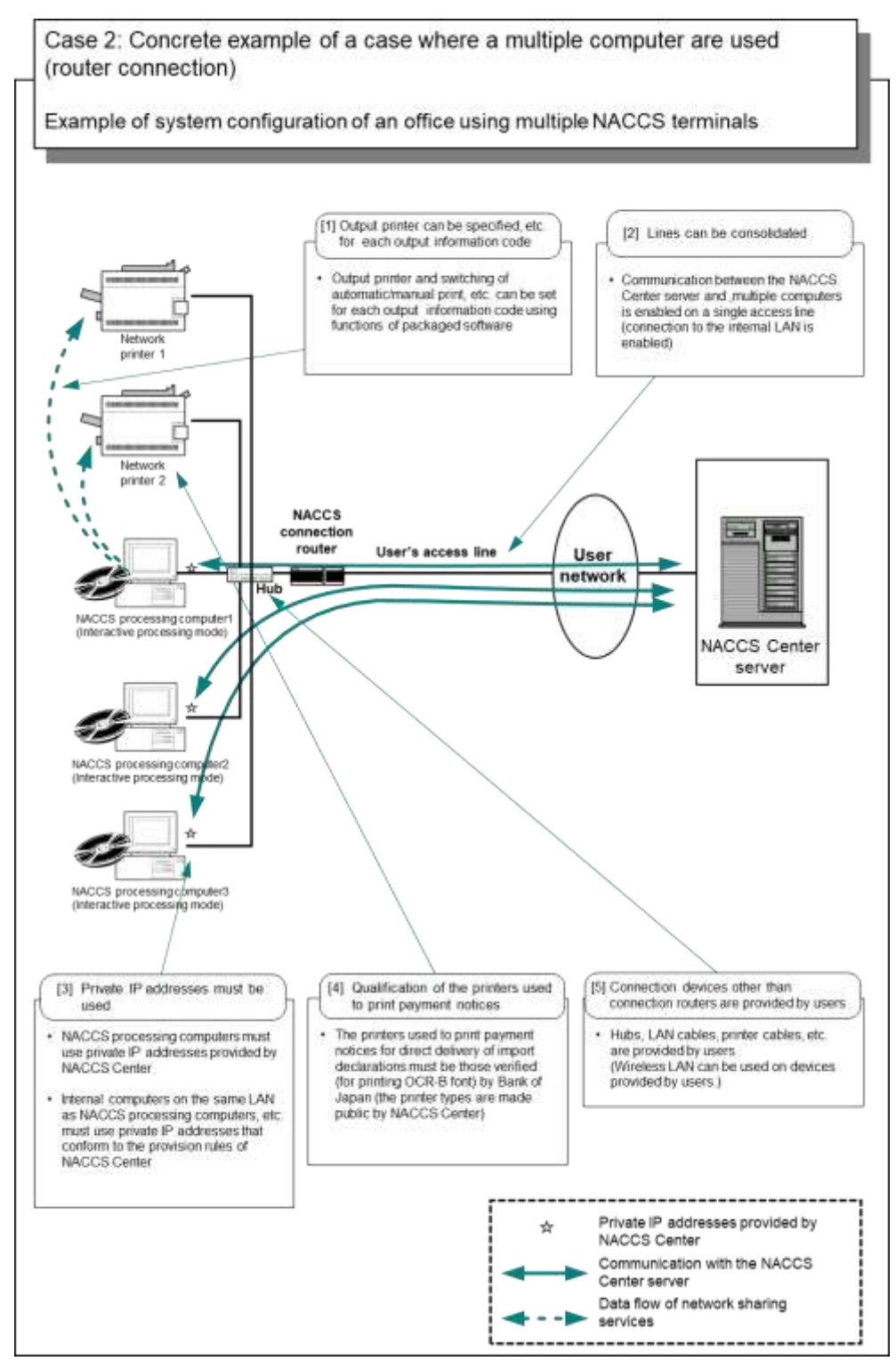

Appendix Figure 3-2 Concrete Example of a Case Where Multiple Computers Are Used (Router Connection)

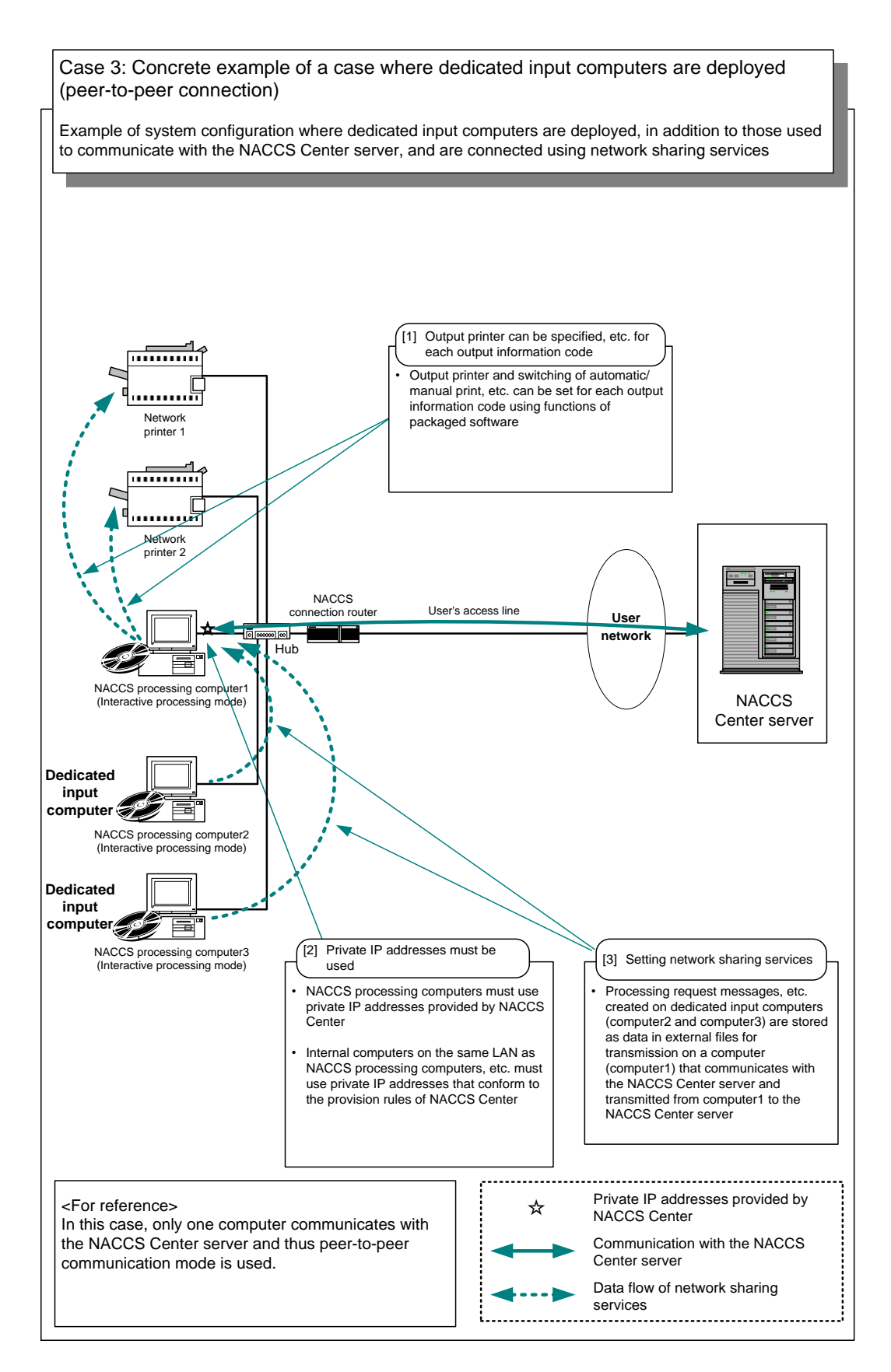

Appendix Figure 3-3 Concrete Example of a Case Where Dedicated Input Computers Are Deployed (Peer-To-Peer Connection)

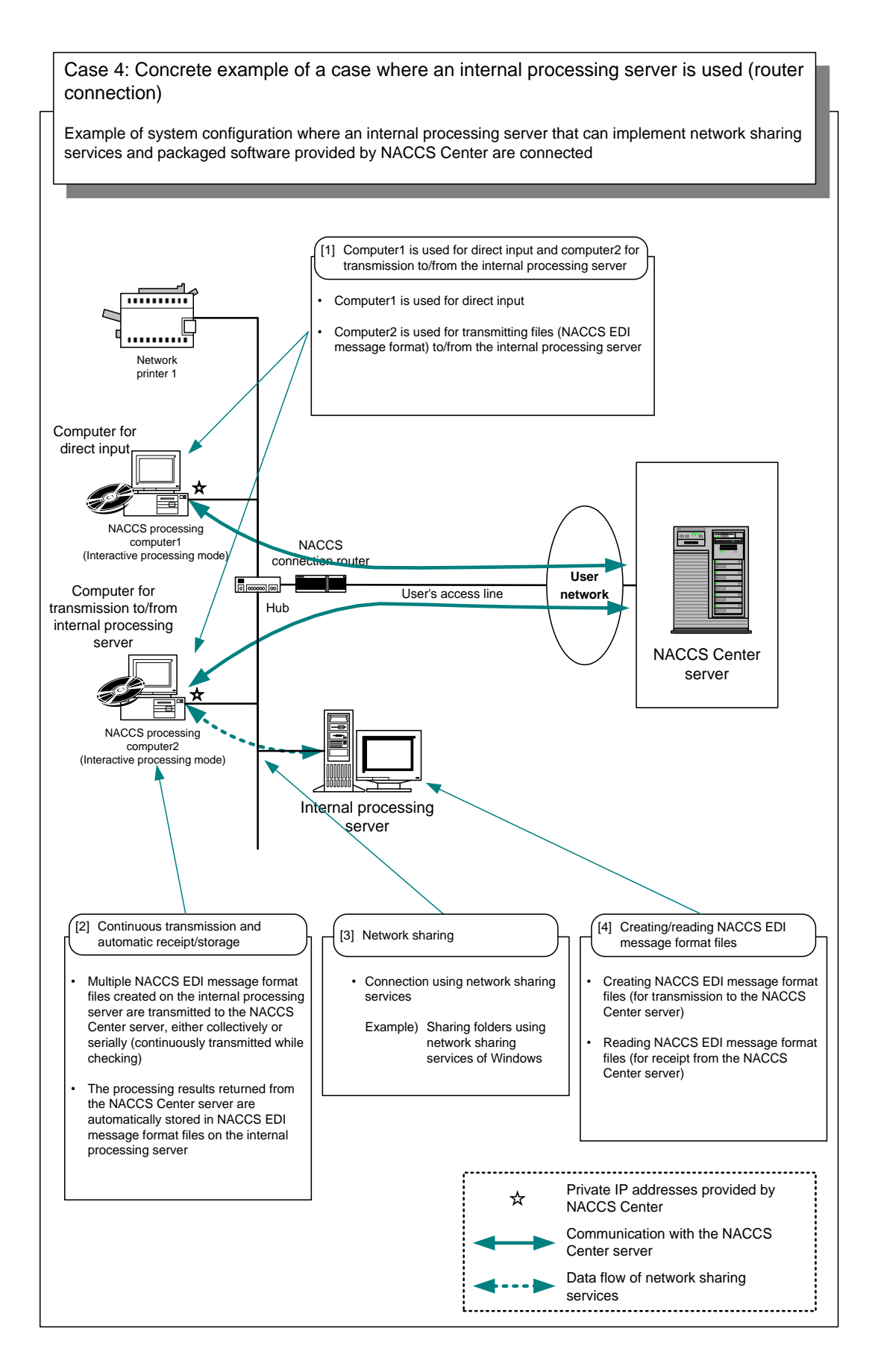

Appendix Figure 3-4 Concrete Example of a Case Where an Internal Processing Server Is Used (Router Connection)

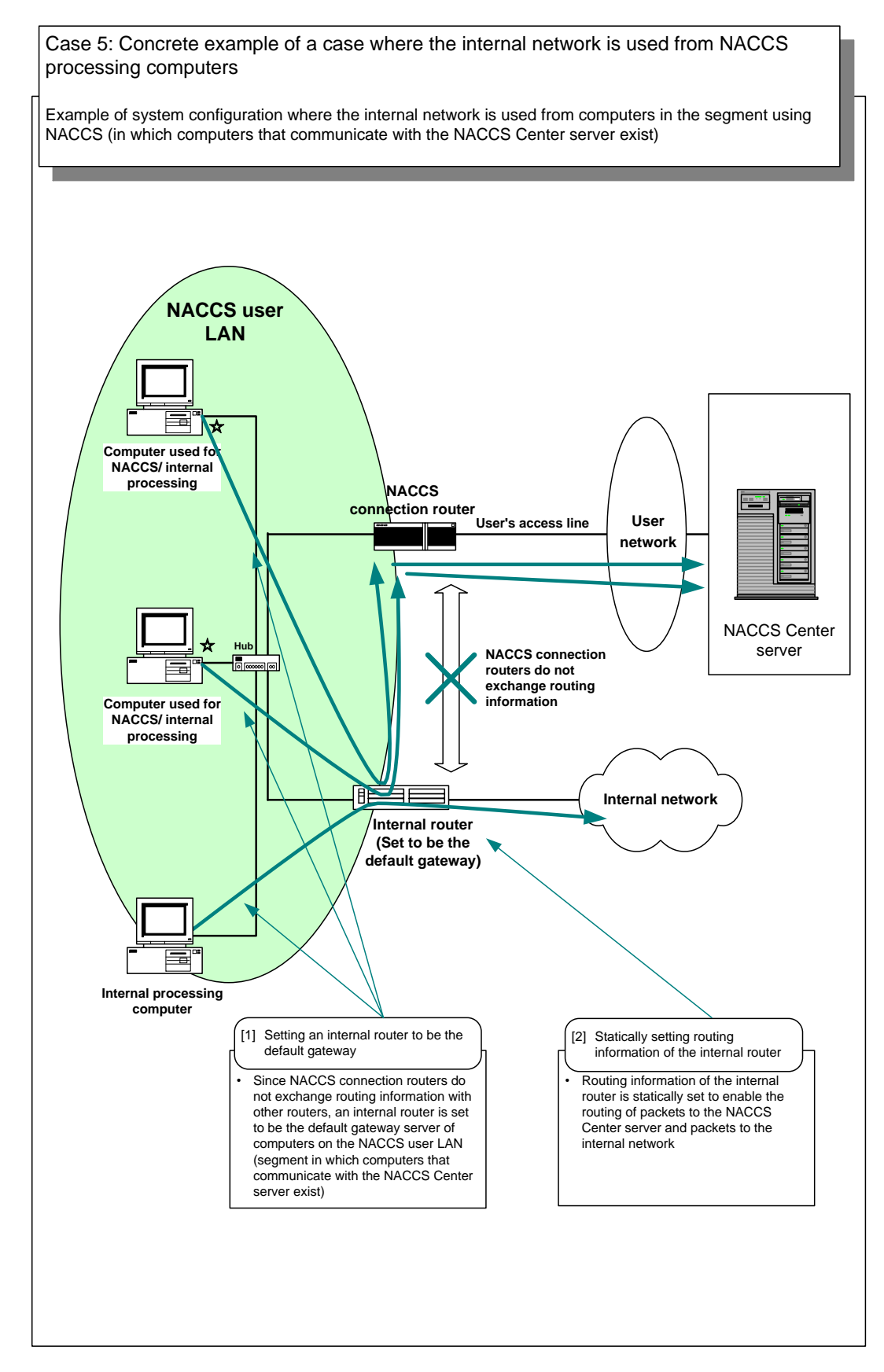

Appendix Figure 3-5 Concrete Example of a Case Where Internal Network Is Used from NACCS Processing Computers

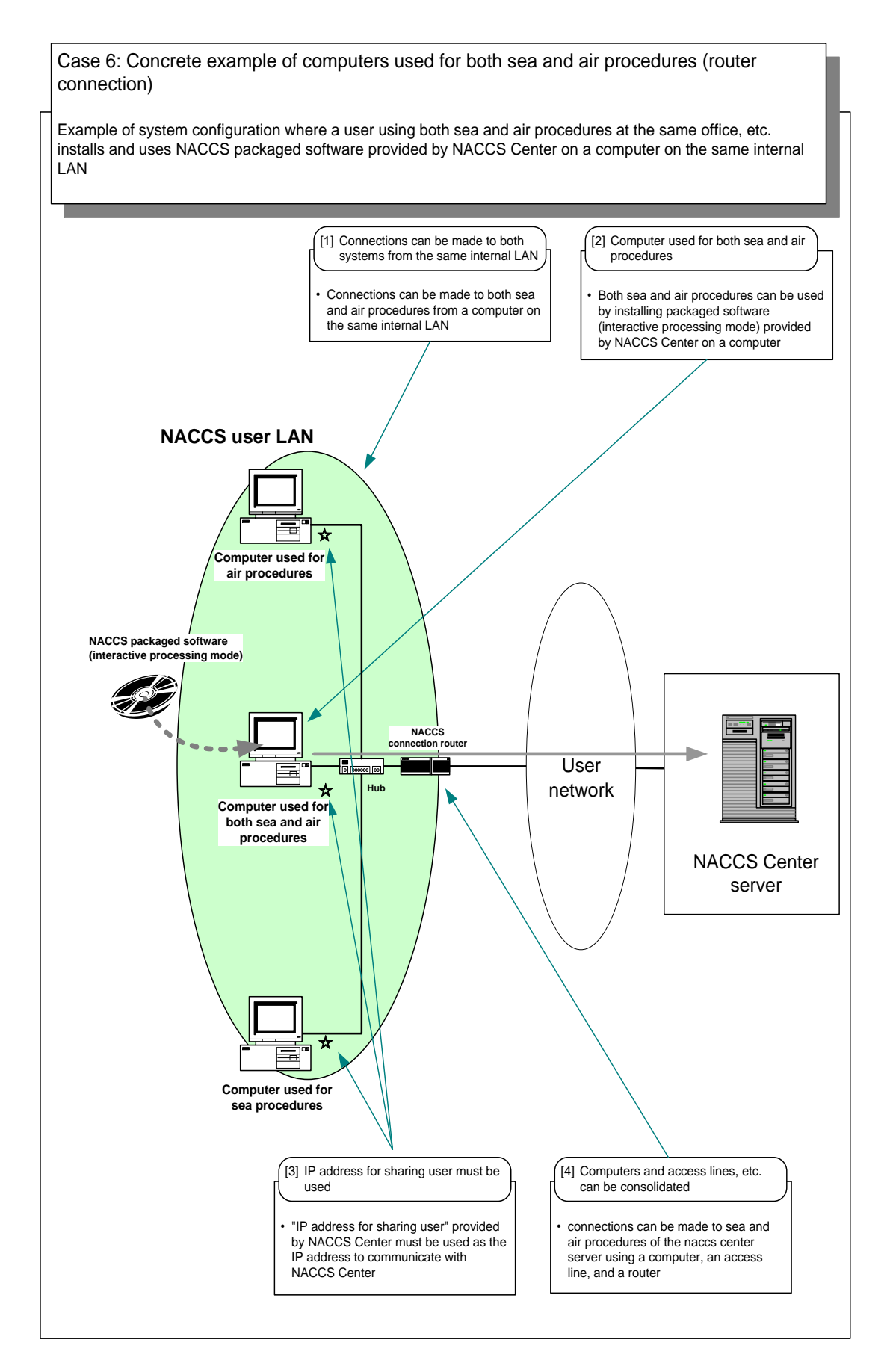

Appendix Figure 3-6 Concrete Example of Computers Used for Both Sea and Air Procedures (Router Connection)

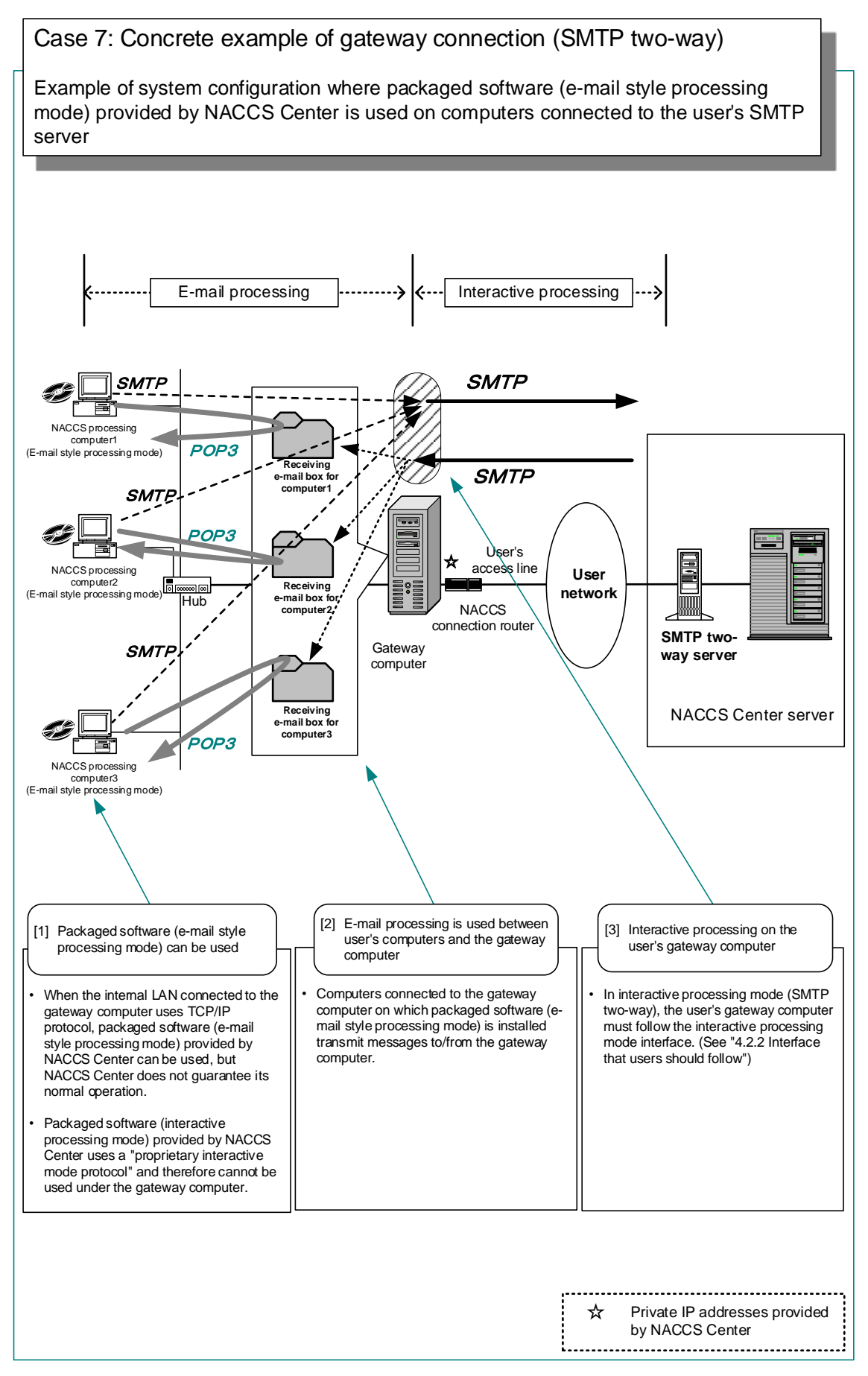

Appendix Figure 3-7 Concrete Example of Gateway Connection (SMTP Two-Way)

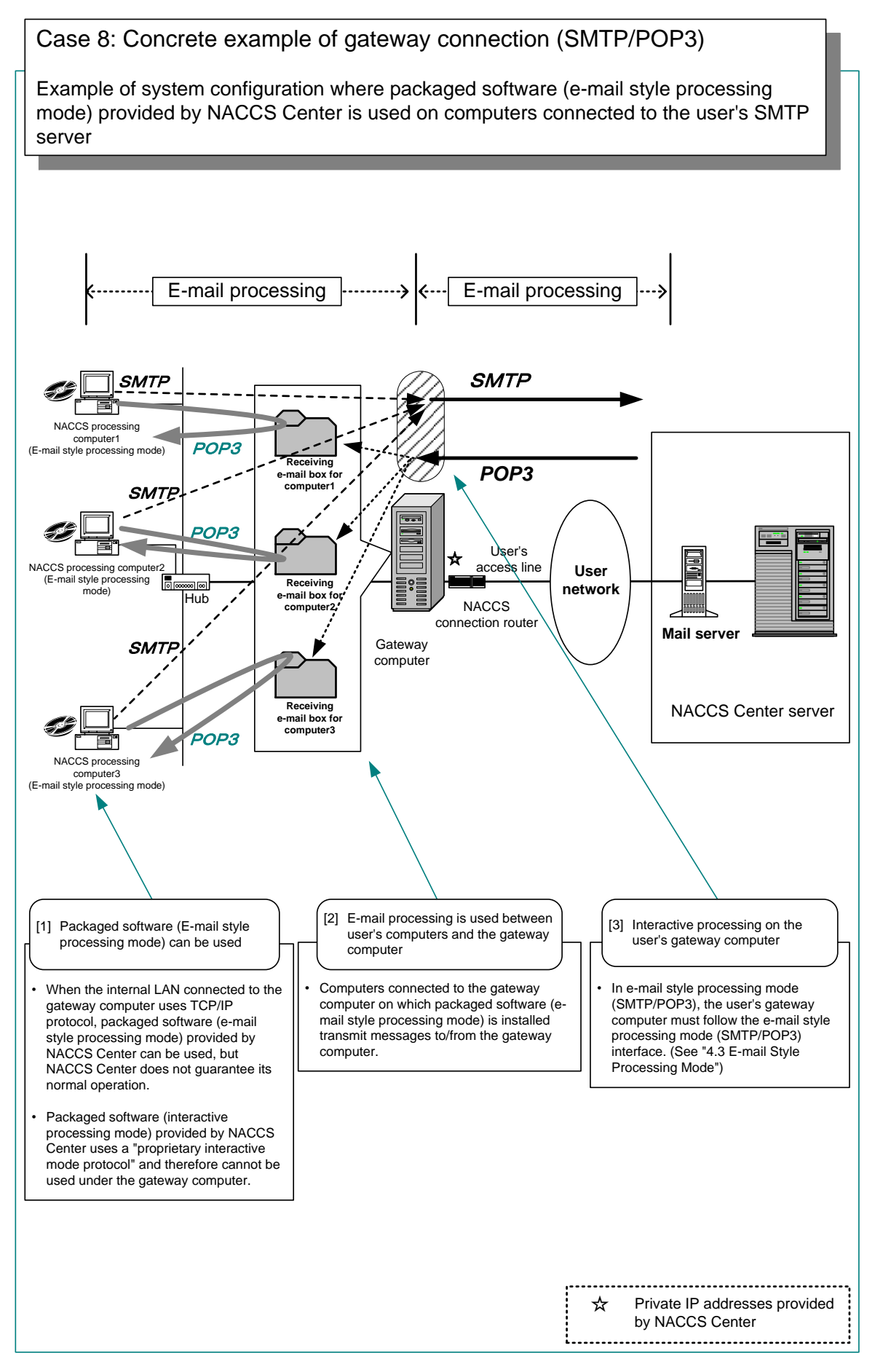

Appendix Figure 3-8 Concrete Example of Gateway Connection (SMTP/POP3)

Appendix: Notes on connection with external networks (Internet, etc.)

In NACCS, <sup>a</sup> mechanism to disable access to computers on the NACCS user LAN from external networks when connecting to external networks (Internet, etc.) needs to be implemented by deploying firewalls, etc. in user systems. See "7. Security Measures" for the details.

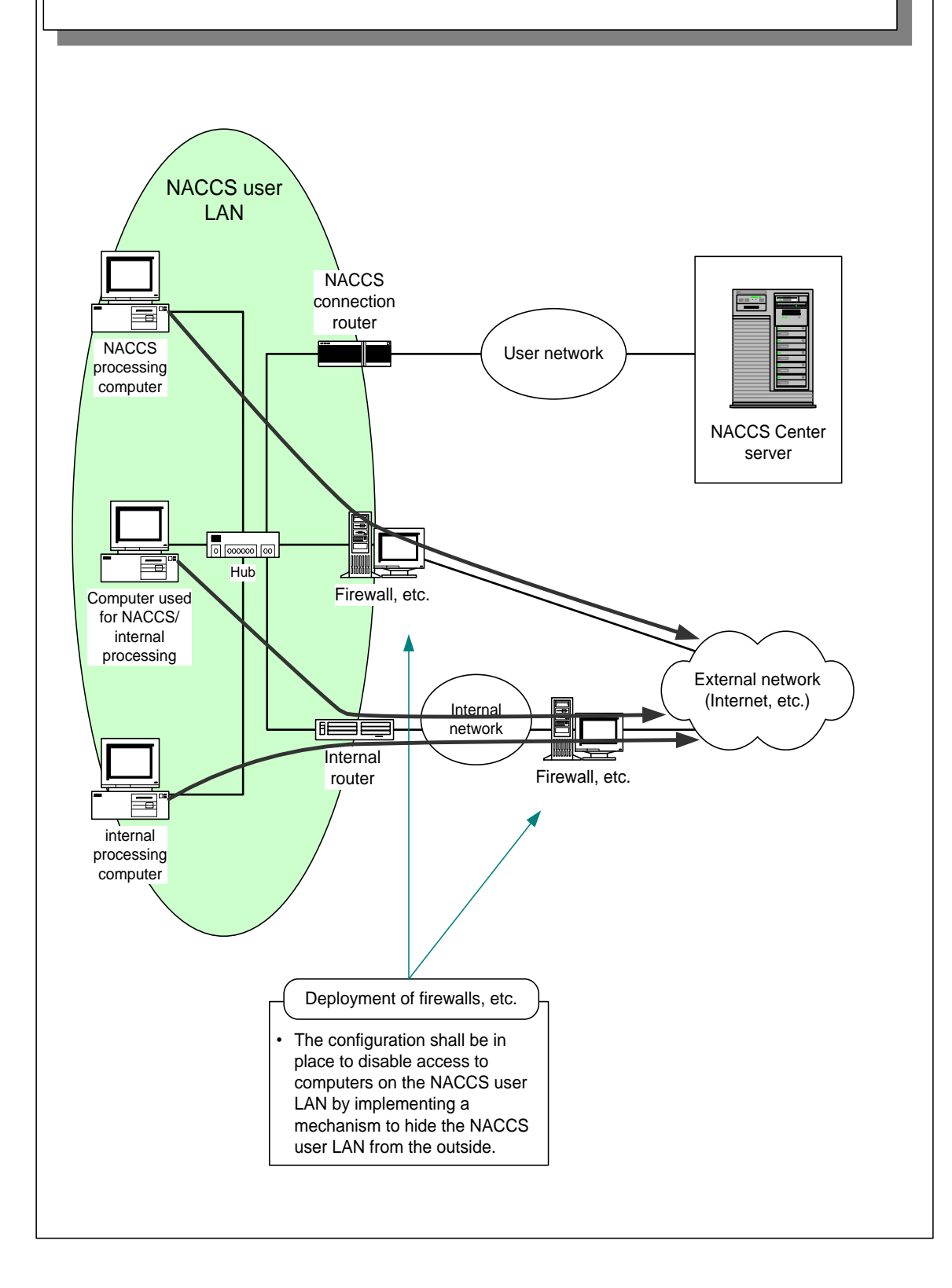

Appendix Figure 3-9 Notes on Connection with External Networks (Internet, etc.)

For Reference: Schematic View of the System When Processing PNR/PLR/ADM01/HDM01 Procedures from Domestic and Overseas Airlines

The schematic view of the system when processing PNR/PLR/ADM01/HDM01 procedures (hereinafter referred to as "PNR, etc.") is as shown below.

As shown below, there are 3 methods to process PNR, etc.: a method of processing from domestic airlines using packaged software, a method of processing from domestic airlines using the user's server, and a method of processing from overseas airlines via airline's access lines.

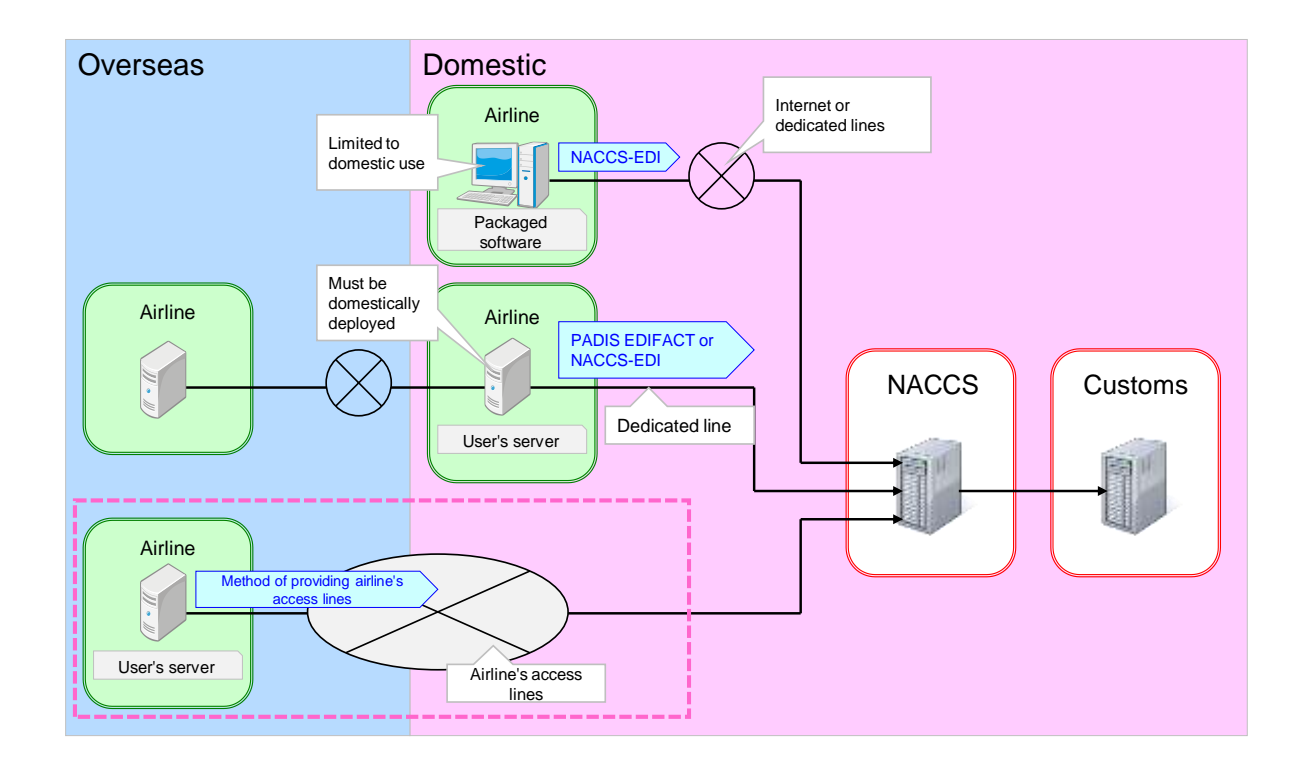

Appendix Figure 3-10 Schematic View of the System When Processing PNR, etc.